### **FACULTY OF COMPUTER SCIENCE & IT**

**SYLLABUS** 

of

**COMPUTER** 

for

Master of Arts (Psychology)(Semester-III & IV)

(Under Continuous Evaluation System)

**Session: 2019-20** 

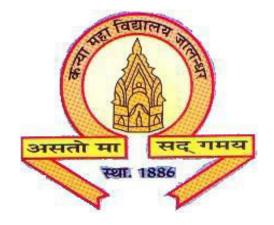

## The Heritage Institution

## KANYA MAHA VIDYALAYA JALANDHAR (Autonomous)

### **Scheme of Studies and Examination**

### Master of Arts (Psychology)(Semester-III & IV)

**SESSION: 2019-20** 

| Semester III       |                                                  |             |                |       |      |    |    |             |  |  |
|--------------------|--------------------------------------------------|-------------|----------------|-------|------|----|----|-------------|--|--|
| Course Name        | Program Name                                     | Course Code | Course<br>Type | Marks |      |    |    | Examination |  |  |
|                    |                                                  |             |                | Total | Ext. |    | CA | time        |  |  |
|                    |                                                  |             |                |       | L    | P  |    | (in Hours)  |  |  |
| COMPUTER<br>BASICS | Master of Arts<br>(Psychology)(Semester-<br>III) | MSYM - 3124 | С              | 100   | 50   | 30 | 20 | 3+3         |  |  |

| Semester IV      |                                                |             |                |       |      |    |    |             |  |  |  |
|------------------|------------------------------------------------|-------------|----------------|-------|------|----|----|-------------|--|--|--|
| Course Name      | Program Name                                   | Course Code | Course<br>Type | Marks |      |    |    | Examination |  |  |  |
|                  |                                                |             |                | Total | Ext. |    | CA | time        |  |  |  |
|                  |                                                |             |                |       | L    | P  |    | (in Hours)  |  |  |  |
| Applied Computer | Master of Arts<br>(Psychology)(Semester<br>IV) | MSYM - 4124 | С              | 100   | 50   | 30 | 20 | 3+3         |  |  |  |

## Master of Arts (Psychology)(Semester-III) Course Code: MSYM - 3124 COMPUTER BASICS (Theory)

### **Course Outcomes:**

After passing this course the students will be able to:

CO1: understand the basics knowledge of Computer and its uses.

CO2: find and evaluate information on the Web effectively.

CO3: learn the basics of e-mail, such as sending, forwarding and receiving mail, attaching documents, creating mailboxes, filters, and address books.

CO4: learn basic word processing skills such as text input formatting, editing, cut, copy, paste, spell check, margin, tab controls, keyboard shortcuts, printing, clipart, charts etc.

# Master of Arts (Psychology)(Semester-III) Session 2019-20 Course Code: MSYM - 3124 COMPUTER BASICS (Theory)

Time:3Hrs Max. Marks: 100

Theory: 50 Practical: 30

CA: 20

### **Instructions for Paper Setter -**

Eight questions of equal marks are to set, two in each of the four sections (A-D). Questions of Sections A-D should be set from Units I-IV of the syllabus respectively. Questions may be divided into parts (not exceeding four). Candidates are required to attempt five questions, selecting at least one question from each section. The fifth question may be attempted from any section. Each question carries 10 marks

**Objective:** - To provide the Fundamental knowledge of Computer and its uses.

### **UNIT-I**

### **Contents**

### **Introduction to computer and its characteristic:**

History of computers, Generations of Computers, Types of Computers, input devices, ouput devices, memory devices, software and its types, working with windows, features, desktop, using context menu, creating shortcut, working with dialog box, arranging windows, setting properties of desktop, transfer from CD,DVD. Pen Drive to Hard disk and vice versa, coping files. Definition of Virus, Malware, Spyware and removal.

#### **UNIT-II**

#### **MS Word**

- How to open MS word document from file and to exit from a document.
- How to edit a document.
- Formatting the whole text in different fonts and sizes and colors.
- Inserting pictures from a file, inserting a Table or a chart.
- How to use Mail merge how to copy one document or Text from one document to another.
- How to put headers and footers on a document.

### **UNIT-III**

### **MS-Power Point**

Presentation & its features, components, viewing a slide show using blank presentation adding text, saving, closing, opening the presentation, viewing presentation, normal view, Outline view, slide sorter view, slide show, creating a wizard using presentation, editing presentations, adding new slide, changing the new slides, editing text type, deleting the text object, interesting text boxes, formatting text, modifying slides, working with slide outlines, moving objects, copying objects, searching text, replacing text, spell check, using clip art, word Art, auto shapes.

### **UNIT-IV**

### **Internet and E-mail:**

What Internet Provides, Internet terms, Internet requirements, getting started Internet, Surfing Net, moving about the Web, E-Mail, its features, creating and E-Mail message, Reading Mail, replying mail, draft message, sending mail. Phishing and SPAM mail.

### **Reference Books:-**

- "Computer Fundamentals" by P.K. Sinha
- "Introduction to Computer" by Peter Norton
- "Windows based computer courses" by Gurvinder Singh &Rachhpal Singh
- "MS office"- BPB Publications
- "Introduction to information technology" by Anshuman Sharma

## Master of Arts (Psychology)(Semester-III) Session 2019-20

### Course Code: MSYM - 3124 COMPUTER BASICS (PRACTICAL)

Time: 3 Hrs. Max. Marks: 30

Time: 2 hrs/ week

Note: Paper will be set on the spot by the examiner.

- Window Basics
- Internet Usage
- MS word
- MS Power Point

## Master of Arts (Psychology)(Semester-IV) Session 2019-20 Course Code: MSYM - 4124 APPLIED COMPUTER (Theory)

### **Course Outcomes:**

After passing this course the students will able to:

CO1: use a spreadsheet software for data manipulation and data entry. Student will also be able to use worksheet formatting, functions and formulae.

CO2 :understand the management of database and query handling..

CO3: learn internet basics its working and the use of email.

CO4: understand various multimedia devices and its usage.

# Master of Arts (Psychology)(Semester-IV) Session 2019-20 Course Code: MSYM - 4124 APPLIED COMPUTER (Theory)

Time: 3 Hrs. Max. Marks: 100

Theory: 50 Practical: 30

CA: 20

Pds- 3 pds/ week

### INSTRUCTION FOR THE PAPER SETTER

Eight questions of equal marks are to set, two in each of the four sections (A-D). Questions of Sections A-D should be set from Units I-IV of the syllabus respectively. Questions may be divided into parts (not exceeding four). Candidates are required to attempt five questions, selecting at least one question from each section. The fifth question may be attempted from any section. Each question carries 10 marks

### **OBJECTIVE**

- 1) To lean computer application for data manipulation
- 2) To explore information on internet

### **UNIT-I**

### Microsoft Excel

Workbook worksheet spreadsheet working with Microsoft excel work book entering data editing cell contents Inserting and deleting rows column cell) using auto-fill, creating list formatting data in excel formulas in excel

### **UNIT-II**

#### Microsoft Access

Meaning of data base crating table entering records in table detailing table, modifying table filed, linking table queries form reports adding graphs to report

### **UNIT-III**

### Internet

Introduction to internet, searching information on internet

### **UNIT-IV**

### Multimedia & its Applications

Introduction to Multimedia and its usage, CD player, record sound, using scanner, Fax, Web Camera.

### REFERENCE BOOKS

- Window based computing Hemant Kapila Dinesh Publication
- Computer fundamental Rashpal Singh Kalayani Publication
- Computers fundamentals P.K Sinha Preeti Sinha, B.P.B Publication

# Master of Arts (Psychology)(Semester-IV) Session 2019-20 Course Code: MSYM - 4124 APPLIED COMPUTER (Practical)

Time: 3 Hrs. Max. Marks: 30

Pds- 3 pds/ week

**Note:** Paper will be set on the spot by the examiner.

- 1) Microsoft Excel
- 2) Microsoft Access
- 3) Searching on Internet
- 4) Multimedia Usage
- 5) Project to Create simple (10 design using coral draw)